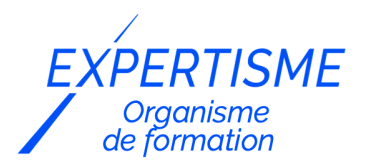

*Formations WordPress*

## **FORMATION CRÉER UN SITE WEB PROFESSIONNEL AVEC WORDPRESS ELEMENTOR**

Satisfaction de nos apprenants en 2023 : 98% Taux d'assiduité : 100%

- **Formez-vous selon vos disponibilités** ā **!** Vous proposez **3 dates au choix** et votre formateur vous confirme la date souhaitée.
- **En présentiel dans votre entreprise,** dans l'un de nos **20 centres de formation** ou en **distanciel par visioconférence.**

**Niveau : Initiation, Avancé, Expert**

#### **Référence** : PLATDIG-2460 **Durée** : 21 heures soit 3 jours **Tarif formation individuelle** : 3120 € HT / Personne **Tarif Intra-Entreprise à partir de 4 Collaborateurs** : [Demandez un devis](https://www.expertisme.com/devis-formation-digitale-intra-entreprise/)

#### **Vous avez des questions sur cette formation ?**

Contactez nos conseillers au : 01 42 66 36 42 du lundi au vendredi de 9h00 à 19h ou par email [formation@expertisme.com](mailto:formation@expertisme.com)

# **Votre parcours de formation :** [>> Découvrez-le étape par étape](https://www.expertisme.com/docs-formations/parcours-etape-par-etape-Expertisme.pdf)

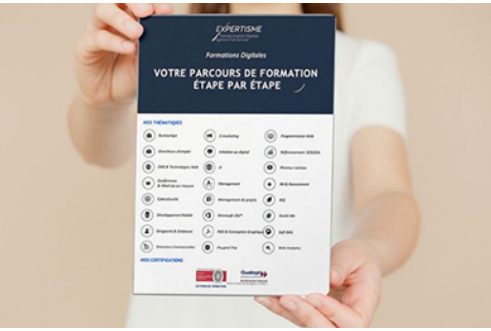

# *Contexte de la formation Créer un site Web Professionnel avec WordPress Elementor*

Vous avez envie de créer ou d'améliorer votre e-commerce mais vous ne savez pas sur quelle plateforme ? WordPress est le leader mondial des systèmes de gestion de contenu (CMS).

Il permet de créer et de gérer facilement un page web ou un blog.

L'extension Elementor est un constructeur de pages visuel et intuitif pour WordPress, qui offre des fonctionnalités avancées de création de pages web. Elementor permet de créer des mises en page et des designs personnalisés depuis des modèles de page ou totalement sur-mesure.

Son interface conviviale de glisser-déposer permet à tout le monde de créer une page Web professionnel sans connaissances en codage.

Vous voulez apprendre à maîtriser WordPress et Elementor pour votre e-commerce ? N'attendez plus pour rejoindre notre formation WordPress, vous apprendrez au côté de notre Formateur Expert Métier toutes les astuces pour utiliser facilement les outils WordPress et Elementor.

Cette formation accessible en présentiel comme en distanciel, est ouverte à tous types de niveaux et de profil. Mettez en avant vos contenus pour booster vos ventes et votre clientèle !

# *À qui s'adresse cette formation WordPress ?*

Cette formation s'adresse aux professionnels du marketing et de la communication, du commerce en BtoB et BtoC et aux dirigeants ou créateurs d'entreprise et à toute personne souhaitant créer un site Web.

## *Objectifs*

- Créer une plateforme professionnelle en 3 jours
- Aborder un projet de site web en le cadrant et en le conceptualisant
- Choisir son hébergement et son nom de domaine
- Savoir installer un portail WordPress
- Savoir installer une extension
- Maîtriser l'administration WordPress
- Maîtriser le constructeur Elementor
- Savoir personnaliser son site internet sur tous les modes d'affichage (Ordinateur, tablette et mobile)
- Suivre les statistiques de son site web et comprendre les principaux indicateurs
- Gérer et faire évoluer son site internet en toute indépendance
- Apprendre les bases du référencement naturel pour augmenter son trafic
- Découvrir, s'informer et s'autoformer grâce à la communauté WordPress et Elementor

# *Programme de la formation WordPress/ Elementor*

#### **[1. CADRAGE DU PROJET ET CONCEPTUALISATION DU SITE](#page--1-0)**

- Choix du type de site (site vitrine ou blog)
- Réalisation du cahier des charges (simplifié)
- Définition de l'arborescence des pages
- Définition des menus
- Préparation des contenus (textes, images, icônes, vidéos…)
- Création ou reprise d'une charte graphique (logo, couleurs, typographie…)
- Conceptualisation du site d'après un modèle Elementor (payant ou gratuit)
- Fonctionnalités spécifiques à prévoir
- Recommandation SEO : Définir ses mots-clés, SEO On page, hiérarchisation des titres (Hn), balises meta, optimisation des pages et des images…

### **[2. HÉBERGEMENT ET NOM DE DOMAINE : INSTALLATION ET PARAMÉTRAGE DE](#page--1-0) [WORDPRESS](#page--1-0)**

- Choix de l'hébergeur
- Choix du nom de domaine
- Installation et paramétrage du certificat ssl (https)
- Création et paramétrage d'adresses email
- Création d'une base de données MySql
- Transfert des dossiers et fichiers WordPress sur l'hébergement
- Installation de la dernière version de WordPress
- Accès protégé par login + Mot de passe (.htpasswd) pendant le processus de création.

#### **[3. DÉCOUVERTE DE L'ADMINISTRATION WORDPRESS](#page--1-0)**

- Présentation de WordPress
- Découverte du tableau de bord
- Découverte de la partie apparence (widgets, menus et thème)
- Découverte des extensions (ajout de fonctionnalité)
- Paramétrage de la partie personnalisation du site
- Paramétrage des permaliens
- Création de comptes administrateurs

### **[4. INSTALLATION ET PARAMÉTRAGE D'ELEMENTOR](#page--1-0)**

- Installation du thème Elementor Hello
- Installation et configuration de l'extension Elementor (gratuit ou payant)
- Découverte d'Elementor et de ses widgets : Constructeur de page et d'articles en "glisser-déposer"
- Intégration de la charte graphique dans Elementor : Réglage du site (Typographies, codes couleur, logo, taille des polices, boutons, champs formulaire, mise en page, visionneuse des images…)
- Intégration des liens vers les pages réseaux sociaux (si existant)
- Importation des templates Elementor sélectionnés au préalable (gratuit ou payant)

## **[5. CRÉATION DES PARTIES GLOBALES DU SITE](#page--1-0)**

- Création de l'entête et du pied de page (Constructeur de thème)
- Création des widgets WordPress
- Création de widgets "Global" Elementor
- Création de gabarit : modèles de pages et d'articles dans la bibliothèque personnalisés.
- Création et paramétrage des menus et catégories (pages et articles)

### **[6. CRÉATION DES PAGES ET DES ARTICLES](#page--1-0)**

- Recommandation SEO, comment créer des images optimisés
- Recommandation SEO, hiérarchisation des titres
- Création de la page d'accueil
- Création des pages qui sommes-nous et des pages institutionnelles
- Création de la page contact et insertion d'un formulaire
- Création des pages CGV et mentions légales
- Création de la page blog
- Créations des articles

### **[7. INTÉGRATION D'EXTENSIONS](#page--1-0)**

En fonction des besoins du projet

### **[8. AJUSTEMENTS RESPONSIVE ET GRAPHIQUES](#page--1-0)**

- Découverte du CSS et application de code CSS dans la partie Personnaliser
- Ajustement de la version mobile
- Ajustement de la version tablette

#### **[9. MISE EN LIGNE](#page--1-0)**

- Test et recette Globale
- Suppression du .htpasswd pour une mise en ligne public du site

#### **[10. PARAMÉTRAGE ET INTÉGRATION DE GOOGLE ANALYTICS \(STATISTIQUES\)](#page--1-0)**

- Création d'un compte Google Analytics
- Intégration et configuration de l'extension Google KIT
- Configuration et paramétrage de Google Analytics
- Descriptif des indicateurs clés
- Création d'un tableau de bord
- Envoi automatisé par email du tableau de bord

#### **[11. ALLER PLUS LOIN : EVOLUTION DU SITE ET S'AUTOFORMER](#page--1-0)**

- Sites références de la communauté WordPress et Elementor
- Comment améliorer le référencement naturel de son site WordPress
- Sélection et recommandation des meilleurs extensions WordPress
- Gestion des utilisateurs et des administrateurs
- Sécuriser son site et lutter contre le Spam
- Découverte des meilleurs marketplace WordPress (Thèmes et extension)
- Gestion des sauvegardes et des points de restauration du site

#### Version 3. Mise à jour le 01/01/2023

© EXPERTISME - Groupe SELECT® 2023 Tous droits réservés. Les textes présents sur cette page sont soumis aux droits d'auteur.

## *Pré-requis*

Être muni d'un ordinateur relié à Internet, possédant une caméra, un micro et un haut-parleur.

Un compte google

Un hébergement et un nom de domaine Un kit template Elementor

Une licence Elementor pro

# *Points forts de la formation*

- Votre plan pédagogique de formation sur-mesure avec l'évaluation initiale de votre niveau de connaissance du sujet abordé
- Des cas pratiques inspirés de votre activité professionnelle, traités lors de la formation
- Un suivi individuel pendant la formation permettant de progresser plus rapidement
- Un support de formation de qualité créé sur-mesure en fonction de vos attentes et des objectifs fixés, permettant un transfert de compétences qui vous rende très rapidement opérationnel
- Les dates et lieux de cette formation sont à définir selon vos disponibilités
- Animation de la formation par un Formateur Expert Métier
- La possibilité, pendant 12 mois, de solliciter votre Formateur Expert sur des problématiques professionnelles liées au thème de votre formation
- Un suivi de 12 mois de la consolidation et de l'évolution de vos acquis.

## *Approche Pé dagogique*

L'approche pédagogique a été construite sur l'interactivité et la personnalisation : Présentation illustrée et animée par le Formateur Expert, partage d'expériences, études de cas, mise en situation réelle. Tous les supports sont fournis par support papier, mail ou clé USB à chaque stagiaire.

#### **Méthodologie pédagogique employée :**

Chaque formation en présentiel ou en distanciel est animée par un Formateur Expert Métier sélectionné selon ses compétences et expériences professionnelles. Apport d'expertise du Formateur, quiz en début et fin de formation, cas pratiques, échanges d'expérience. Accès en ligne au support de formation.

#### **Modalités employées et évaluation :**

Evaluation et positionnement lors de la définition du plan pédagogique avec le ou les stagiaires. Un QCM est soumis aux stagiaires le dernier jour de la formation pour valider les acquis. Une correction collective est effectuée par le Formateur. Un bilan de fin de stage à chaud est organisé entre le Formateur et le ou les stagiaires pour le recueil et la prise en compte de leurs appréciations. Une attestation de fin de stage est remise aux stagiaires.

# *Accessibilité*

Toute demande spécifique à l'accessibilité de la formation par des personnes handicapées donnera lieu à une attention particulière et le cas échéant une adaptation des moyens de la formation. Public en situation de handicap, contactez notre référent handicap au 01 42 66 36 42.

### *Formateur*

Nos Formateurs sont des Experts Métiers intervenants sur les prestations inhérentes sur la thématique de la formation. Ils réalisent les audits et co-construisent l'offre et le déroulé de la formation avec l'Ingénieur Pédagogique avant validation par le Responsable Pédagogique. Ils sont sélectionnés pour leurs compétences pédagogiques et leurs expériences dans la formation pour adultes.

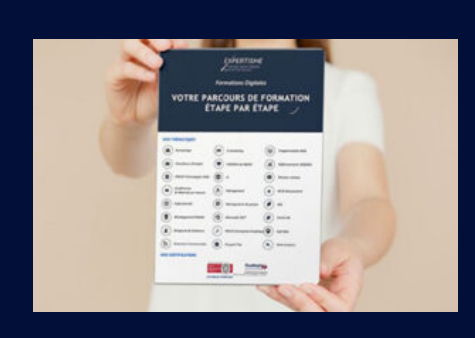

# **Votre parcours de formation en détail : [>](https://www.expertisme.com/docs-formations/parcours-etape-par-etape-Expertisme.pdf)**[>Découvrez-le étape par étape](https://www.expertisme.com/docs-formations/parcours-etape-par-etape-Expertisme.pdf)

#### *VOUS AVEZ DES QUESTIONS SUR CETTE FORMATION ?*

- **>> Contactez nos conseillers au : 01 42 66 36 42** du lundi au vendredi de 9h00 à 19h
- **>> ou par email :** [formation@expertisme.com](mailto:formation@expertisme.com)
- **>> ou par le formulaire :** <https://www.expertisme.com/contact/>

*VOUS SOUHAITEZ VOUS INSCRIRE ? :* <https://www.expertisme.com/devis-formation-digitale/>

**Consultez notre site pour plus d'informations : [www.expertisme.com/formations/](https://www.expertisme.com/formations/) Lien vers la formation : <https://www.expertisme.com/formations-digitales/creer-un-site-web-professionnel-avec-wordpress-elementor/>**